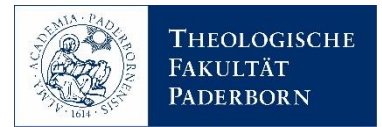

## **STUDIERENDENSTAMMBLATT**

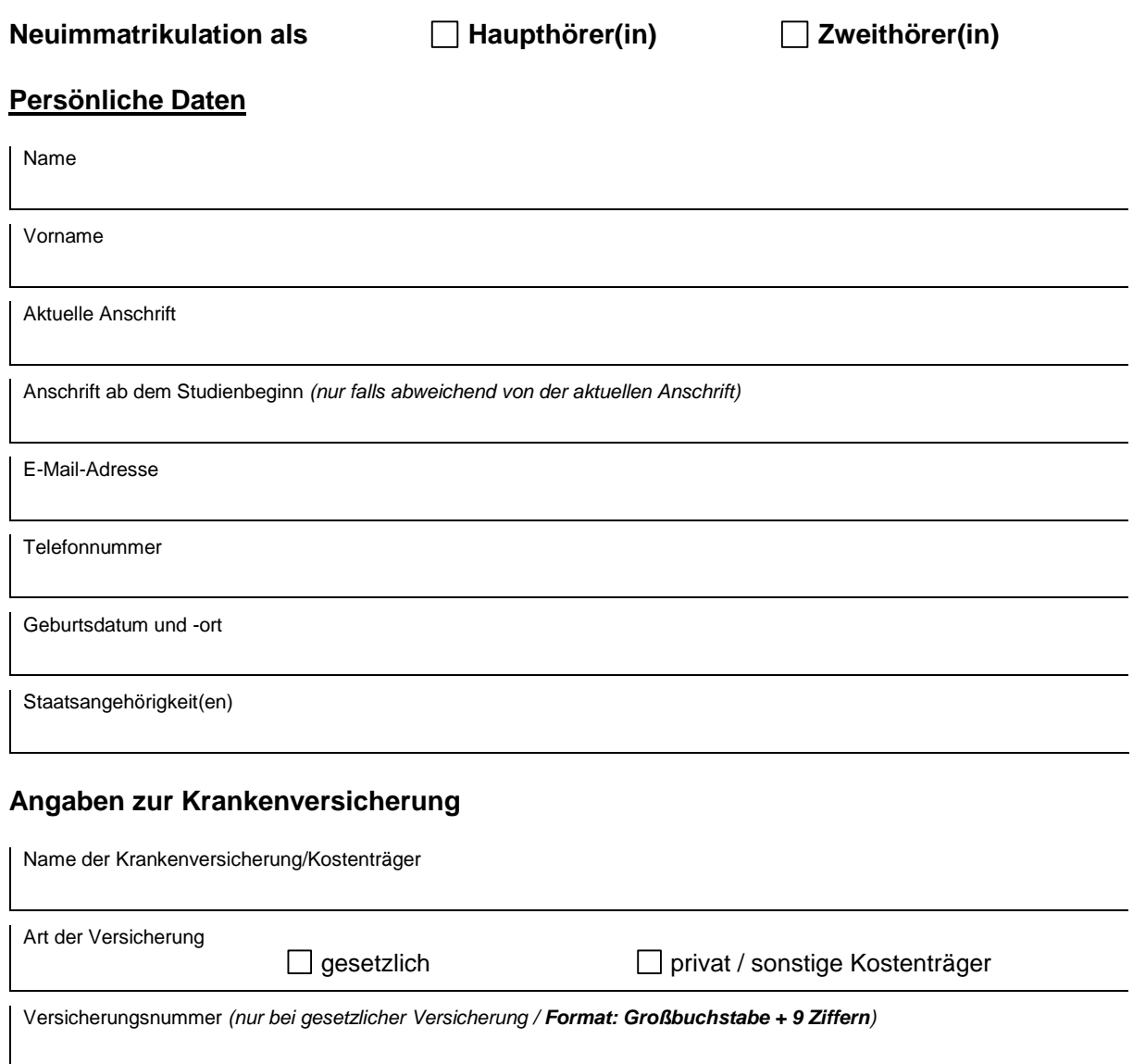

Ich erkläre, dass ich das Rektorat unaufgefordert über folgende Sachverhalte informiere:

- Änderung der persönlichen Daten<br>- Aufnahme eines Zweitstudiums an
- Aufnahme eines Zweitstudiums an einer anderen Hochschule<br>- Ablegung einer Abschlussprüfung an einer anderen Hochschul
- Ablegung einer Abschlussprüfung an einer anderen Hochschule

## **Sofern ein persönliches Mailpostfach der Theologischen Fakultät (…@thf-paderborn.de) eingerichtet wurde/wird:**

- 1. Ich versichere, mein Mailpostfach aktiv zu nutzen und regelmäßig auf Mail-Eingänge zu kontrollieren.
- 2. Ich habe zur Kenntnis genommen, dass die Einrichtung von Mail-Weiterleitungen sowie das Einbinden des Mailpostfaches auf privaten Endgeräten (z. B. Mail-App auf Smartphones, MS Outlook auf PCs und Notebooks) nur zulässig ist, wenn kein Beschäftigungsverhältnis zur Theologischen Fakultät besteht. Beschäftigten – hierzu zählen auch studentische Hilfskräfte – ist es aus datenschutzrechtlichen Gründen untersagt entsprechende Weiterleitungen einzurichten oder den Mailaccount auf privaten Endgeräten einzubinden. Der Zugriff ist in diesen Fällen ausschließlich über die Web-Oberfläche (https://outlook.thf-paderborn.de/) erlaubt.
- 3. Mir ist bekannt, dass in meinem Profil in der Lernplattform (moodle) die von der Theologischen Fakultät vergebene Mailadresse eingetragen sein muss.

**Formular drucken**